## Learning R

### Carl James Schwarz

StatMathComp Consulting by Schwarz cschwarz.stat.sfu.ca @ gmail.com

### Reshaping between wide and long formats for data Advanced uses.

- 1. [Reshaping between wide and long formats Advanced](#page-2-0)
- 1.1 [Wide vs. long formats](#page-3-0)
- 1.2 tidyr  [Melting data frames wide to long format](#page-7-0)
- 1.3 tidyr spread[ing data long to wide](#page-18-0)
- 1.4 tidyr  [Exercises](#page-27-0)
- 1.5 [Multiple key-value pairs](#page-32-0)

## <span id="page-2-0"></span>Reshaping Data - Advanced Wide  $\leftrightarrow$  Long formats

<span id="page-3-0"></span>Wide data format commonly found with many variables or longitudinal data

```
1 > chick.wide <- read.csv("../sampledata/chickweight.csv",
2 + header=TRUE, as.is=TRUE,
3 + strip.white=TRUE)
4 > head(chick.wide)
```
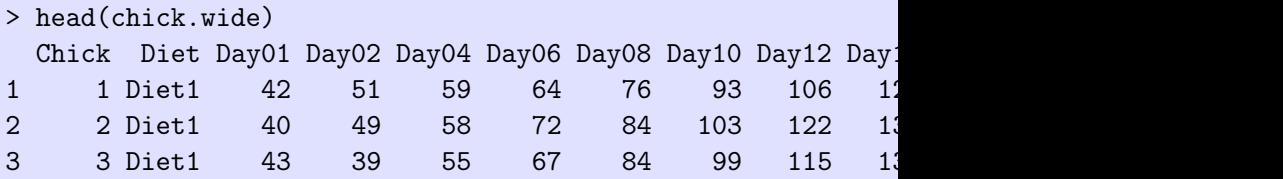

We would like a plot of the mean weight over time for each diet.

Long data format transposes each row of data into a long format

> head(chick.long) Chick Diet Time Weight 1 1 1 Day01 42 2 1 1 Day02 51 3 1 1 Day04 59 4 1 1 Day06 64 5 1 1 Day08 76 6 1 1 Day10 93

- Many statistical models require repeated measure data to be in long format.
- $ggplot()$  expects most data to be in long format.
- Quck and dirty way to get plots of multiple variables for screening etc. using faceting in *ggplot()*
- Base  $R$  reshape() function
	- Too hard to use; documentation is useless
- reshape older package do not use
- reshape2 deprecated and not updated but still very popular
- tidyr most current but harder to use
- *data.table* allows for multiple variables to be melted and casted.

<span id="page-7-0"></span>tidyr::gather(df,  $key="xxx"$ value="yyy" c("aaa","bbb","ccc",...)) Separate variables into:

•  $key =$  variable to hold the names of the transposed variables • value  $=$  variable to hold the value of the transposed variables  $\bullet$  ... = variable names to transpose (the measure variables) All other variables (not in the . . .) remain in the wide format.

Example:

```
1 chick.long <- tidyr::gather(chick.wide,
2 key="Time", # long descriptor
3 value="Weight", # long values
4 c("Day01","Day02","Day04",
5 "Day06","Day08","Day10",
6 "Day12","Day14","Day16",
7 "Day18","Day20","Day21")
8 )
9 head(chick.long)
```
If you leave out the list of measured variables, then all variables will be transposed.

### Reshaping Data - melting - wide  $\rightarrow$  long

Example:

> head(chick.wide) Chick Diet Day01 Day02 Day04 Day06 Day08 Day10 Day12 Day1 1 1 Diet1 42 51 59 64 76 93 106 12 > head(chick.long) Chick Diet Time Weight 1 1 1 Day01 42 2 1 1 Day02 51 3 1 1 Day04 59 4 1 1 Day06 64 5 1 1 Day08 76 6 1 1 Day10 93

```
Now we can compute means for each diet x day combination
1 meanw <- plyr::ddply(chick.long, c("Time","Diet"),
2 summarize,
3 day = as.numeric(substring(Time[1],4))
4 meanw=mean(Weight, na.rm=TRUE))
5 meanw
6
7 plot.meanw <- ggplot2::ggplot(data=meanw,
8 aes(x=day, y=meanw,
9 color=Diet, linetype=Diet))+
10 geom_point()+
11 geom_line()+
12 ggtitle("Mean weight over time")
13 plot.meanw
```
# Plotting with *ggplot2* - Scatterplot

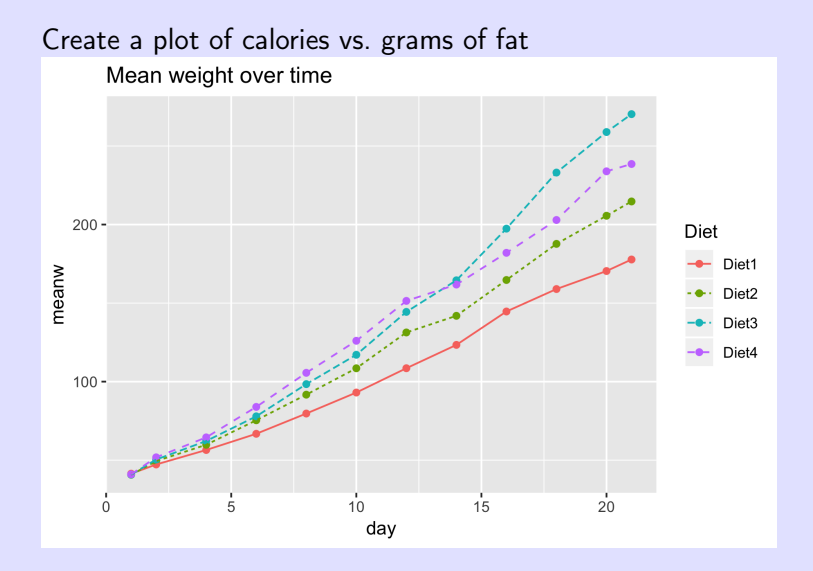

### Reshaping Data - melting - wide  $\rightarrow$  long

Example: melting different variables for plotting purposes: Calories from fat, protein, carbohydrates across shelves.

```
1 head(cereal[,c("name","fat","protein","carbo")])
2
3 cereal$calories.fat <- cereal$fat * 9
4 cereal$calories.protein <- cereal$protein *4
5 cereal$calories.carbo <- cereal$carbo * 4
6
7 cereal.long <- tidyr::gather(cereal,
8 key="Source",
9 value="Calories",
10 c("calories.fat",
11 The Community Contract Community Calories.protein",
12 "calories.carbo"))
13 head(cereal.long)
```
### Reshaping Data - melting - wide  $\rightarrow$  long

Example: comparing calories from different sources.

```
> head(cereal[,c("name","fat","protein","carbo")])
                name fat protein carbo
1 100% Bran 1 4 5.0
2 100%_Natural_Bran 5 3 8.0
3
> head(cereal.long)
          name shelfF Source Calories
1 100%_Bran 3 calories.fat 9
2 100%_Bran 3 calories.protein 16
3 100%_Bran 3 calories.carbo 20
4 100%_Natural_Bran 3 calories.fat 45
5 100%_Natural_Bran 3 calories.protein 12
6 100%_Natural_Bran 3 calories.carbo 32
```
Example: comparing calories from different sources.

```
1 plot1 <- ggplot(data=cereal.long, aes(x=Source, y=Calories))+
2 ggtitle("Comparing sources of calories")+
3 geom_point(position=position_jitter(w=0.1))+
4 geom_boxplot(alpha=0.2, outlier.size=0)+
5 facet_grid(Source ~ shelfF, scales="free")
6 plot1
```
## Plotting with ggplot2 - Scatterplot

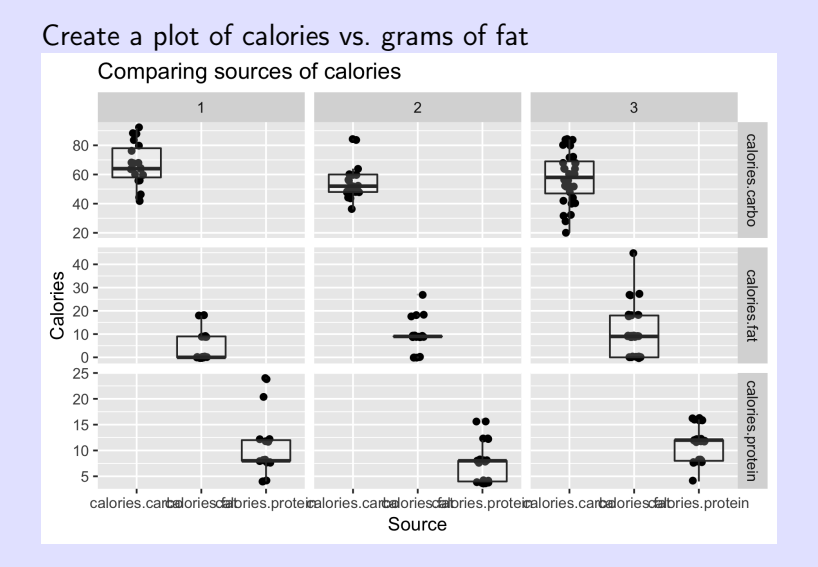

Example: comparing calories from different sources.

```
1 plot2 <- ggplot(data=cereal.long, aes(x=shelfF, y=Calories))+
2 ggtitle("Comparing sources of calories")+
3 geom_point(position=position_jitter(w=0.1))+
4 geom_boxplot(alpha=0.2, outlier.size=0)+
5 facet_wrap(~Source )
6 plot2
```
# Plotting with *ggplot2* - Scatterplot

Create a plot of calories vs. grams of fat

Comparing sources of calories

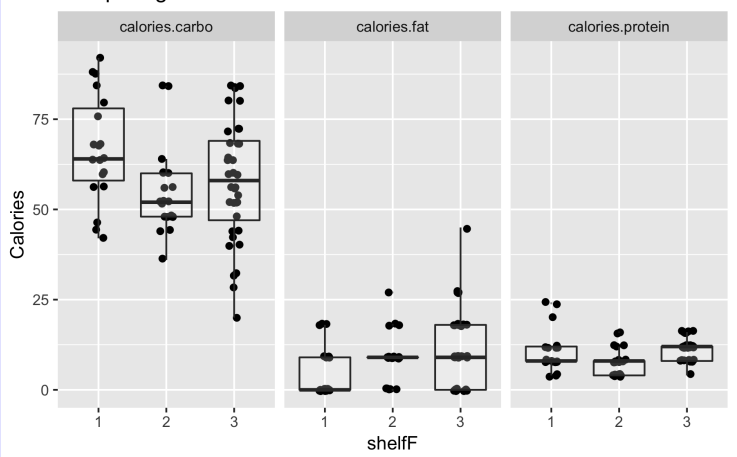

#### <span id="page-18-0"></span>Less common:

5

```
tidyr::spread(df,
    key="xxx",
    value="yyyyy")
  Example:
1 chick.wide2 <- tidyr::spread(chick.long,
2 key="Time",
3 value="Weight")
4 head(chick.wide2)
```
### Reshaping Data - melting - wide  $\rightarrow$  long

Example:

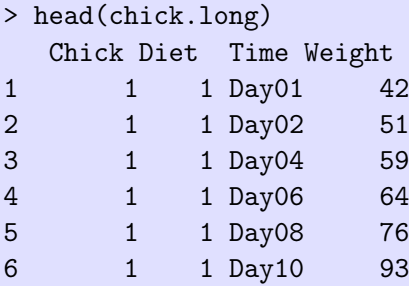

#### > head(chick.wide2)

Chick Diet Day01 Day02 Day04 Day06 Day08 Day10 Day12 Day1 1 1 Diet1 42 51 59 64 76 93 106 12 2 2 Diet1 40 49 58 72 84 103 122 13

Teeth dataset - number of types of teeth for mammals

- Read the data
- Sum the top and bottom teeth classification.
- Melt the 4 types of teeth
- Make a nice plot comparing the distribution of teeth by mammal classification (H or C)

10

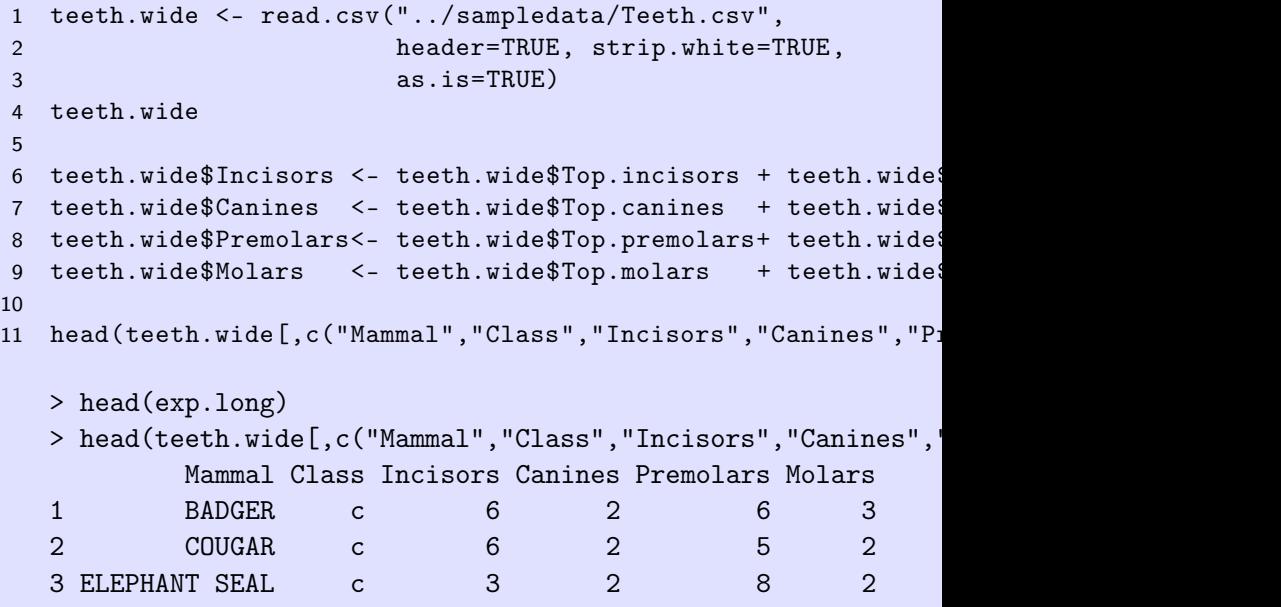

```
1 tteeth.long <- tidyr::gather(teeth.wide,
2 key="Tooth.Type",
3 value="Teeth",
4 c("Incisors","Canines","Premolars","Molars")
5 )
6 head(teeth.long)
```

```
7
```
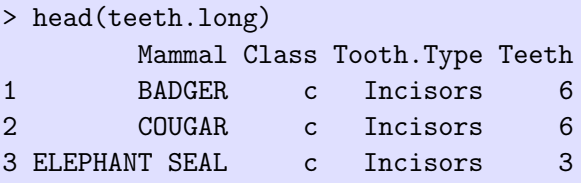

```
1 plot1 <-ggplot(data=teeth.long, aes(x=Tooth.Type, y=Teeth))
2 ggtitle("Comparing numbers of teeth")+
3 geom_point(position=position_jitter(h=.1, w=.1))+
4 geom_boxplot(alpha=0.2, outlier.size=0)+
5 facet_wrap(~Class)
6 plot1
7
```
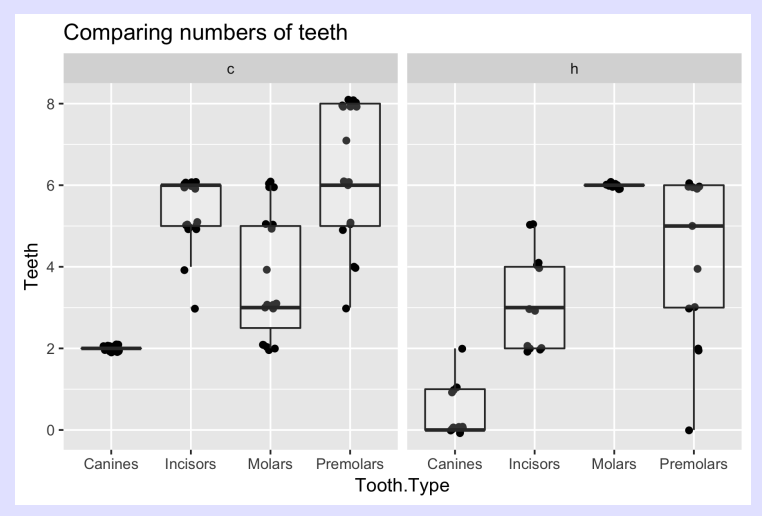

What do you conclude?

```
1 plot2 <- ggplot(data=teeth.long, aes(x=Class, y=Teeth))+
2 ggtitle("Comparing numbers of teeth")+
3 geom_point(position=position_jitter(h=.1, w=.1))+
4 geom_boxplot(alpha=0.2, outlier.size=0)+
5 facet_wrap(~Tooth.Type, ncol=2)
6 plot2
7
```
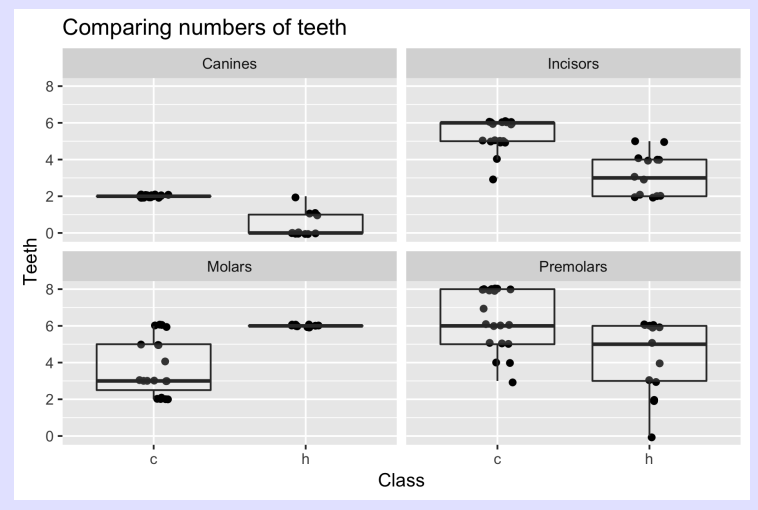

What do you conclude?

<span id="page-27-0"></span>Return to the Birds 'n Butts dataset.

Look at the Experimental tab in the Excel file. Paired design with two halves of 1 nest receiving treatments.

- Read directly in from Excel spreadsheet.
	- How do you skip the first row?
	- How do you fix the variable names?
- Cast to put both values of number of mites on same record
- Compute the difference in the number of mites
- Make a plot to decide if there is an effect?

```
1 exp.long <- readxl::read_excel("../sampledata/bird-butts-data
2 sheet="Experimental", skip=1,
3 .name_repair="universal")
4 head(exp.long)
5
 > head(exp.long)
 # A tibble: 6 x 5
   Nest Species Nest.content Number.of.mites Treatment
   <dbl> <chr> <chr> <dbl> <chr>
 1 1 HOSP empty 0 control
 2 1 HOSP empty 0 experimental
 3 2 HOSP empty 1 control
 4 2 HOSP empty 0 experimental
```

```
1 exp.wide <- tidyr::spread(exp.long,
2 key="Treatment",
3 value="Number.of.mites")
4 exp.wide$c.minus.e <- exp.wide$control - exp.wide$experiment
5 head(exp.wide)
6
```

```
> head(exp.wide)
 Nest Species Nest.content control experimental c.minus.e
1 1 HOSP empty 0 0 0 0
2 2 HOSP empty 1 0 1
3 3 HOSP eggs 3 1 2
```

```
1 plot1 \leq- ggplot(data=exp.wide, aes(x=Species, y=c.minus.e))
2 ggtitle("Comparing diff in number of mites")+
3 geom_point(position=position_jitter(w=0.1))+
4 geom_boxplot(alpha=0.2, outlier.size=0)+
5 geom_hline(yintercept=0,color="red")
6 plot1
7
```
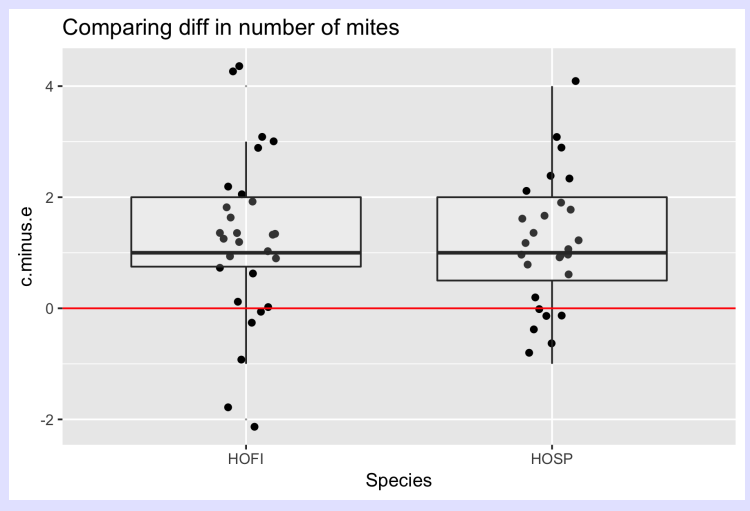

What do you conclude?

### <span id="page-32-0"></span>Reshaping Data - Advanced Wide  $\leftrightarrow$  Long formats Multiple key-value pair. data.table package.

### Reshaping Data - melting - wide  $\rightarrow$  long

Sometime you have multiple key-value pairs. Refer to the ncs teaching childhealth.xlsx workbook and the wide format worksheet.

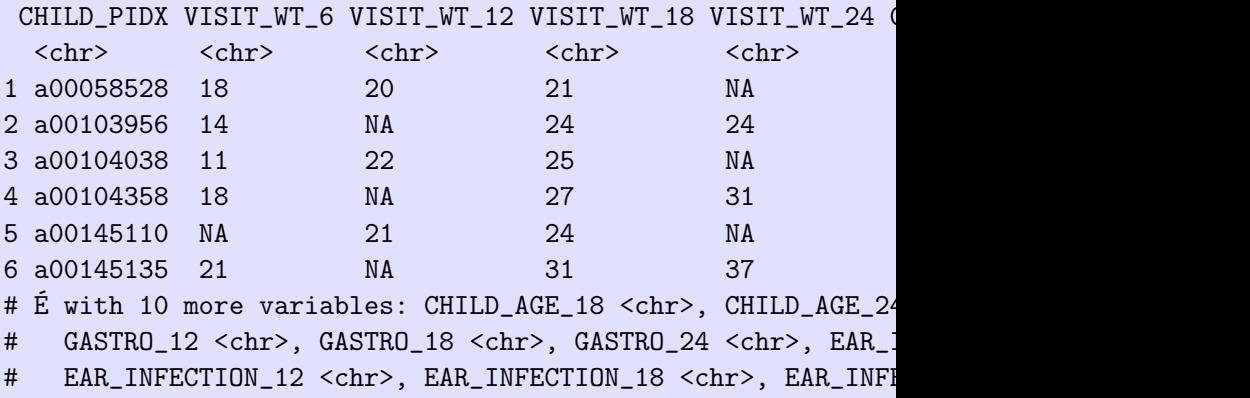

Age, weight, and other variables measured at 4 followup visits and recorded in the wide format.

Example. Very similar to the *reshape2* package.

```
1 library(data.table)
2 child.long <- data.table::melt(as.data.table(child.wide),
3 id.var="CHILD_PIDX",
4 measure.vars=list(c("VISIT_WT_6", "VISIT_WT_12", "VISI
5 c("CHILD_AGE_6","CHILD_AGE_12", "CHILD_AGE_18", "CHILD_AGE_24")),
6 variable.name="Visit",
7 value.name=c("Weight","Age"))
```
Don't forget to use the as.data.table() function otherwise you get an uninformative error message.

### Reshaping Data - casting - long  $\rightarrow$  wide

Sometime you have multiple key-value pairs. Refer to the ncs teaching childhealth.xlsx workbook and the long format worksheet.

> head(child.long) # A tibble: 6 x 11 CHILD\_PIDX CHILD\_AGE VISIT VISIT\_WT CHILD\_HEALTH GASTRO DI <chr> <dbl> <dbl> <dbl> <dbl> <dbl> <dbl> <dbl> 1 a00058528 6.7 6 18 1 2 2 a00058528 12.2 12 20 1 1 3 a00058528 17.4 18 21 1 NA 4 a00103956 5.9 6 14 1 2 5 a00103956 18.6 18 24 1 NA 6 a00103956 23 24 24 1 NA

Age, weight, and other variables measured at 4 followup visits and recorded in the long format.

Example. Very similar to the reshape2 package.

```
1 library(data.table)
2 child.wide <- data.table::dcast(as.data.table(child.long),
3 CHILD_PIDX ~ VISIT,
4 value.var=c("VISIT_WT","CHILD_AGE","GASTRO","EAR_INFI
5 head(child.wide)
```
Don't forget to use the *as.data.table()* function, otherwise you get an uninformative error message.

Sometimes necessary to convert from wide  $\leftrightarrow$  long formats. tidyr package.

- Wide to long *tidyr::gather()* is often used prior to making a plot using ggplot().
- Long to wide *tidyr::spread()* is often used to bring elements of paired data together.
- tidyr has less functionality than reshape2 but most of the time you don't need the additional features.

I actually prefer the reshape2 package.

Sometimes necessary to convert from wide  $\leftrightarrow$  long formats. data.table package.

- Wide to long *data.table::melt()* is often used prior to making a plot using ggplot().
- Long to wide *data.table::cast()* is often used to bring elements of paired data together.
- **•** data.table has more functionality than reshape2.
- Don't forget the as.data.table() to convert the data.frame to a data.table.